# HDF5 for Rust

Ivan Smirnov

**HDF5 European Workshop for Science and Industry, ESRF (2019) 1/36**

# Rust?..

**HDF5 European Workshop for Science and Industry, ESRF (2019) 2/36**

### fn main()  $\{$  println!("Hello, world!"); }

*"Rust is a multi-paradigm system programming language focused on safety, especially safe concurrency."*

*"Rust is syntactically similar to C++, but is designed to provide better memory safety while maintaining high performance."*

### **Why Rust: memory management and memory safety**

- No UB<sup>1</sup>: dangling/null pointers, data races, etc
- No GC: determinism without reference counting
- Ownership model and borrow checker
- Reference safety verified at compile time
- Lifetime management with syntax support

<sup>1</sup> In safe Rust.

**HDF5 European Workshop for Science and Industry, ESRF (2019) 4/36**

### **Why Rust: ownership, references and borrowing**

- Each value has a variable that's called *owner*
- There can only be *one* owner at a time
- The owner goes out of scope => the value is dropped
- Values may be *borrowed* via const/mut references
- References may not outlive the owner
- At any given time, you can have either:
	- *one* mutable reference
	- any number of *const* references
- Move semantics by default (unless type implements Copy)

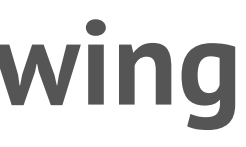

### **Why Rust: modules, macros, tooling**

- Proper module system with privacy layers (no more #include)
- Hygienic AST macros + procedural macros (no more #define)
- cargo: build system, package manager, tests, docs

### **Why Rust: type system**

Algebraic data types with pattern matching:

```
pub enum Filter {
     Deflate(u8),
     Shuffle,
```
}

```
pub fn apply filter(filter: Filter, id: hid t) {
     match filter {
        Filter::Deflate(level) => apply deflate(id, level),
        Filter::Shuffle => apply shuffle(id),
     }
}
```
### **Why Rust: error handling**

- No exceptions, no try/catch/finally
- No "error code is non-zero, check it yourself"
- Two types of errors:
	- Non-recoverable: panic unwind the stack, quit
	- Recoverable: Result<T, E>

```
Result type:
```

```
enum Result<T, E> {
    0k(T), Err(E),
}
```
Example:

```
let f = File::open("hello.txt"); // Result<File, io::Error>
let f = match fOk(file) \Rightarrow file,Err(\text{error}) \Rightarrow panic!("Problem opening the file: {:?}", error)
     },
};
```
### Error propagation:

```
use std::{io, io::Read, fs::File};
```

```
fn read_file(filename: &str) -> Result<String, io::Error> {
    let f = File::open(filename);
    let mut f = match f \inOk(file) \Rightarrow file,Error(e) \Rightarrow return Error(e), };
     let mut s = String::new();
    match f.read to string(&mut s) {
         Ok() => Ok(s).
         Err(e) \Rightarrow Err(e),
 }
}
```
### Simpler error propagation with ?:

```
use std::{io, io::Read, fs::File};
```

```
fn read_file(filename: &str) -> Result<String, io::Error> {
     let mut s = String::new();
    File::open(filename)?.read to string(&mut s)?;
    Ok(s)}
```
### **Why Rust: traits**

Traits are "pure interfaces". To implement a trait, either:

```
trait Square {
     fn square(self) -> Self;
}
impl Square for u32 {
     fn square(self) -> Self {
         self * self
     }
}
println!("3^2 = \{}", 3.square());
```
- You own the trait (it's in your crate)
- You own the type (it's in your crate)

### Blanket trait implementation:

```
use std::ops::Mul;
```

```
// Implement Square for all types that know how to
// multiply themselves by values of the same type
impl<T> Square for T
     where T: Mul<Self, Output=Self> + Copy
\{fn square(self) \rightarrow Self {
         self * self
 }
}
```
Let's add a . squared() method to all iterators over types that implement Square, so that square operation is applied to the stream:

```
// `iter` is a wrapped iterator
struct SquaredIter<T> { iter: T }
// Squared "derives" from Iterator and has known size
trait Squared: Sized + Iterator {
     fn squared(self) -> SquaredIter<Self>;
}
```

```
// Implement Squared for all sized Iterators
impl<T> Squared for T 
     where T: Iterator + Sized
\{ fn squared(self) -> SquaredIter<Self> {
         SquaredIter { iter: self }
 }
}
```
### Finally:

```
// Let's make SquaredIter an Iterator as well 
impl<T> Iterator for SquaredIter<T>
    where T: Iterator, T::Item: Square,
\{type Item = T::Item; fn next(&mut self) -> Option<Self::Item> {
        match self.iter.next() {
           None => None,
            Some(item) => Some(item.square()),
 }
 }
}
...
// prints 1 4 9 16
for x in (1..).take(4).squared() {
     println!("{}", x);
}
```
### Some of the built-in traits:

- Arithmetical/ops: Mul, Add, BitwiseXor, Not, etc
- Comparison: Eq, PartialEq, Ord, PartialOrd
- Printing/formatting: Display, Debug
- Copying/cloning: Clone, Copy
- Other: Iterator, Deref

Traits can be auto-derived:

```
#[derive(Clone, Copy, Debug, PartialEq)]
struct Foo {
     x: i32,
     y: bool,
}
```
// prints "Foo { x: 2, y: true }" println!("{:?}", Foo { x: 2, y: true });

It's also possible to implement derive mechanism for user traits (via "procedural macros").

### **Why Rust: error messages**

```
fn foo(x: 8mut i32) \rightarrow i32 \{*_{X} * *_{X}}
fn main() \{foo(4);}
error[E0308]: mismatched types
  --> src/main.rs:6:12
\blacksquare6 | foo(4);
\begin{array}{ccc} \hline \end{array} | |
             expected &mut i32, found integer
             help: consider mutably borrowing here: `&mut 4`
```
# hdf5-rust

**HDF5 European Workshop for Science and Industry, ESRF (2019) 19/36**

### **hdf5-rust**

- GitHub repo: https://github.com/aldanor/hdf5-rust
- WIP, in development for the last few years
- Goals:
	- Build system for multiple platforms / versions  $(\checkmark)$
	- Rust bindings to cover all of HDF5 C API  $(\checkmark)$
	- Rust bitwise equivalents for HDF5-specific types  $\mathcal{V}$ )
	- Automatic datatype generation for structs/enums  $(\checkmark)$
	- The high-level memory-safe/thread-safe interface  $(\Sigma)$

### **Build system**

- Builds on Linux / macOS / Windows: cargo build
- Tries it best to locate the HDF5 library (pkgconfig, brew, registry, venv/conda, system locations, etc)
- Library location can be provided manually
- Parses H5pubconf.h to extract library settings
- Library settings/version available at compile-time

### **Crate layout**

- hdf5-sys C API bindings
- hdf5-types type descriptors and special types
- hdf5-derive type descriptor auto-deriving
- hdf5 the main high-level crate

### **C API: enums and structs**

Enums and structs in hdf5-sys are memory-equivalent to their C counterparts:

```
#[repr(C)]#[derive(Debug, Copy, Clone)]
pub struct H5F_sect_info_t {
     pub addr: haddr_t,
     pub size: hsize_t,
}
#[repr(C)]#[derive(Copy, Clone, PartialEq, PartialOrd, Debug)]
pub enum H5FD mpio chunk opt t {
    H5FD MPIO CHUNK DEFAULT = 0,H5FD MPIO CHUNK ONE IO = 1,
    H5FD MPIO CHUNK MULTI IO = 2,
}
```
### **C API: multiple versions**

## Single source for multiple versions (1.8.4 - 1.10.5):

```
// hdf5_sys::h5d
```

```
pub fn H5Dopen2(
    file id: hid t, name: *const c char, dapl id: hid t,
) -> hid_t;
```

```
#\lceil cfg(hdf5 \ 1 \ 10 \ 5) \rceilpub fn H5Dget_num_chunks(
    dset id: hid t, fspace id: hid t, nchunks: *mut hsize t,
) -> herr_t;
```
### **C API: opt-in features**

```
// hdf5_sys::h5p
#[cfg(feature = "mpio")]
pub fn H5Pset_fapl_mpio(
     fapl_id: hid_t, comm: mpi_sys::MPI_Comm, info: mpi_sys::MPI_Info,
) \rightarrow herr t;
```
Example of other features: "lzf", "blosc" (WIP).

## **C API: globals, library initialization**

Some HIDs are not static and only become available after H5open() has been called.

```
// H5Ppublic.h
```

```
/* (Internal to library, do not use! Use macros above) */H5_DLLVAR hid_t H5P_CLS_ROOT_ID_g;
```
- In Rust, dereferencing \*hdf5\_sys::h5p::H5P\_ROOT will trigger H5open() (behind a mutex) and then store and cache the returned HID.
- Linking pain points: imp H5P CLS ROOT g on MSVC vs H5P CLS ROOT ID g everywhere else.

```
#define H5OPEN H5open(),
#define H5P_ROOT (H5OPEN H5P_CLS_ROOT_ID_g)
```
### **Higher-level API**

- Thread-safe
- Memory-safe
- Error handling
- Reasonably easy to use
- Object hierarchy
- Immutability by default

### **Thread safety**

- Similar to h5py: provide thread-safety without enable-threadsafe
- Critical operations locked behind a reentrant mutex (e.g., anything that can modify the error stack)
- Mutexes used: parking\_lot
- Thread-safe global registry of object IDs

### **Error handling**

### Most HDF5 calls return  $hdf5$ : : Result which captures stack on errors:

```
/// The error type for HDF5-related functions.
#[derive(Clone)]
pub enum Error {
     /// An error occurred in the C API of the HDF5 library. Full error stack is captured.
     HDF5(ErrorStack),
    /// A user error occurred in the high-level Rust API (e.g., invalid user input).
     Internal(String),
}
```

```
pub type Result<T> = ::std::result::Result<T, Error>;
```
### E.g.:

```
impl File {
    pub fn open<P: AsRef<Path>>(filename: P) -> Result<Self> { ... }
}
```
### **Object hierarchy via Deref**

```
pub trait Deref {
     type Target: ?Sized;
     fn deref(&self) -> &Self::Target;
}
```
If T implements Deref<Target  $= U$ , (1) values of type &T are coerced to &U, (2) T implicitly implements immutable methods from U.

(1) &File is accepted where &Group is required, (2) all group methods are available in File, e.g. file.link exists("foo").

```
impl Deref for File {
     type Target = Group;
    fn deref(&self) \rightarrow &Group \{ \ldots \}}
```
## **Type descriptor interface (H5Type)**

```
#[derive(Clone, Debug, PartialEq, Eq)]
pub enum TypeDescriptor {
     Integer(IntSize),
     Unsigned(IntSize),
     Float(FloatSize),
     Boolean,
     Enum(EnumType),
     Compound(CompoundType),
     FixedArray(Box<TypeDescriptor>, usize),
     FixedAscii(usize),
     FixedUnicode(usize),
     VarLenArray(Box<TypeDescriptor>),
     VarLenAscii,
     VarLenUnicode, }
pub unsafe trait H5Type: 'static {
     fn type_descriptor() -> TypeDescriptor; }
```
# **Special data types (hdf5-types)**

— Memory-equivalent Rust types compatible with HDF5 C API:

- FixedAscii
- FixedUnicode
- VarLenAscii
- VarLenUnicode
- VarLenArray
- $-$  ( $\Gamma$ ; N is native Rust type)
- String types deref into &str
- Array types deref into &[T]

## **Deriving H5Type for user structs/enums**

```
#[derive(hdf5::H5Type, Clone, PartialEq, Debug)]
#[repr(u8)]
pub enum Color {
    RED = 1,
    GREEN = 2,
    BLUE = 3,
}
```

```
#[derive(hdf5::H5Type, Clone, PartialEq, Debug)]
\#\lceil repr(C)]
pub struct Pixel {
     xy: (i64, i64),
     color: Color,
}
```
### **Example - writing to file**

```
use ndarray::{arr1, arr2};
use self::Pixel::*;
fn main() \rightarrow hdf5::Result<()> {
     let file = hdf5::File::create("pixels.h5")?;
    let colors = file.new dataset::<Color>().create("colors", 2)?;
     colors.write(&[RED, BLUE])?;
     let group = file.create_group("dir")?;
     let pixels = group.new_dataset::<Pixel>().create("pixels", (2, 2))?;
     pixels.write(&arr2(&[
 [
             Pixel { xy: (1, 2), color: RED },
             Pixel \{ xy: (3, 4), color: BLUE \},
        \frac{1}{\Gamma},
[bara and part]
             Pixel \{ xy: (5, 6), color: GREEN \},Pixel \{ xy: (7, 8), color: RED \}, ],
     ]))?;
    0k(())}
```
### **Example - reading from file**

```
fn main() \rightarrow hdf5::Result<()> {
     let file = hdf5::File::open("pixels.h5")?;
     let colors = file.dataset("colors")?;
    assert eq!(colors.read 1d::<Color>()?, arr1(&[RED, BLUE]));
     let pixels = file.dataset("dir/pixels")?;
     assert_eq!(
         pixels.read_raw::<Pixel>()?,
         vec![
            Pixel \{xy: (1, 2), color: RED\},
            Pixel \{ xy: (3, 4), color: BLUE \},
            Pixel \{ xy: (5, 6), color: GREEN \},Pixel { xy: (7, 8), color: RED },
 ]
     );
     Ok(())
}
```
### **What's next**

Already done but not merged in yet:

- LZF integration (builds with system compiler)
- Blosc interation (builds with CMake)
- LZF & Blosc filters rewritten in pure Rust
- Filter pipeline rewrite with lzf/blosc support
- Full DCPL / DAPL support
- Selections rewrite, support pointwise / regular HS (WIP)
- Unlimited selections support for VDS (WIP)

Next:

- Finish selections
- Full attributes HL support
- Support all remaining plist types
- Const generics when they land

 $\ldots$